## **Nexiwave Email Gateway Service - Realtime Blacklist Check Function**

V 1.2

Nexiwave Email Gateway Realtime Blacklist feature is a simple HTTP/S based integration method. Nexiwave customers can integrate with this feature to easily control whether a Voicemail-to-text task should be processed by Nexiwave. This check is performed using a preshared HTTP/S URL (WebHook).

## 1. Preparation

Currently, a base WebHook URL must be provided to Nexiwave. Nexiwave staff will manually configure this URL into Nexiwave system. A sample WebHook URL can be:

*https://api.customer.com/nexiwave/realtime-check?preauth=shared-passwd*

**Note**: The example URL contains a simple pre-shared-passwd security measure. The base WebHook URL, however, can be of any valid HTTP/S URL. It is up to the customer to decide whether to embed some simple security measure in the URL.

# 2. CallFlow

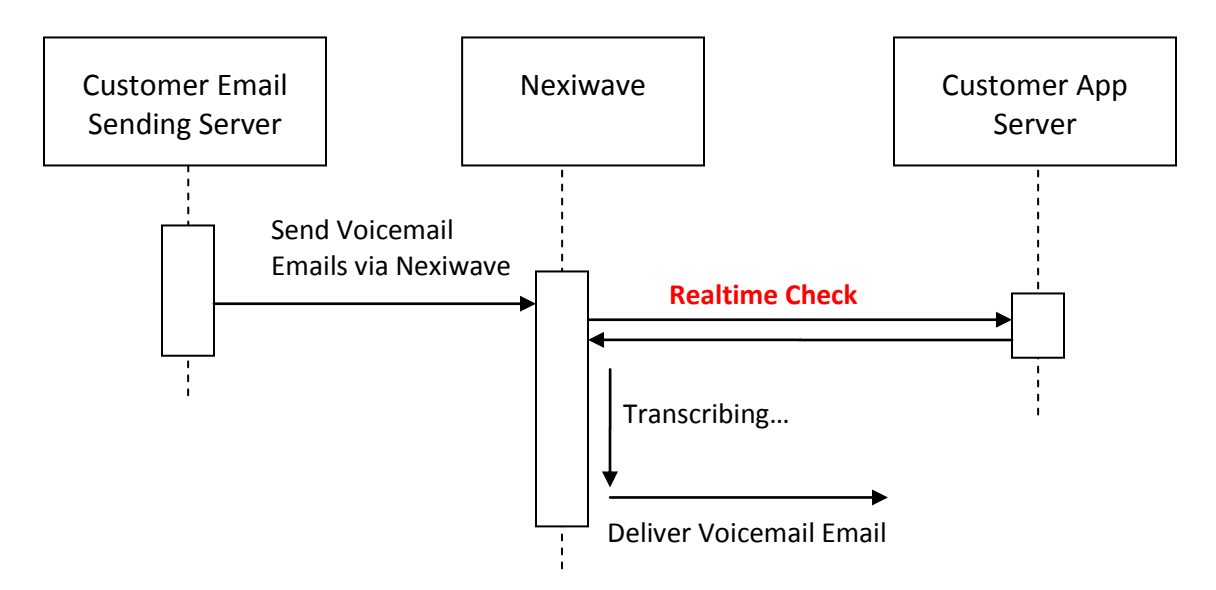

When Nexiwave receives an email for the customer, Nexiwave will construct a realtime check URL with these additional parameters:

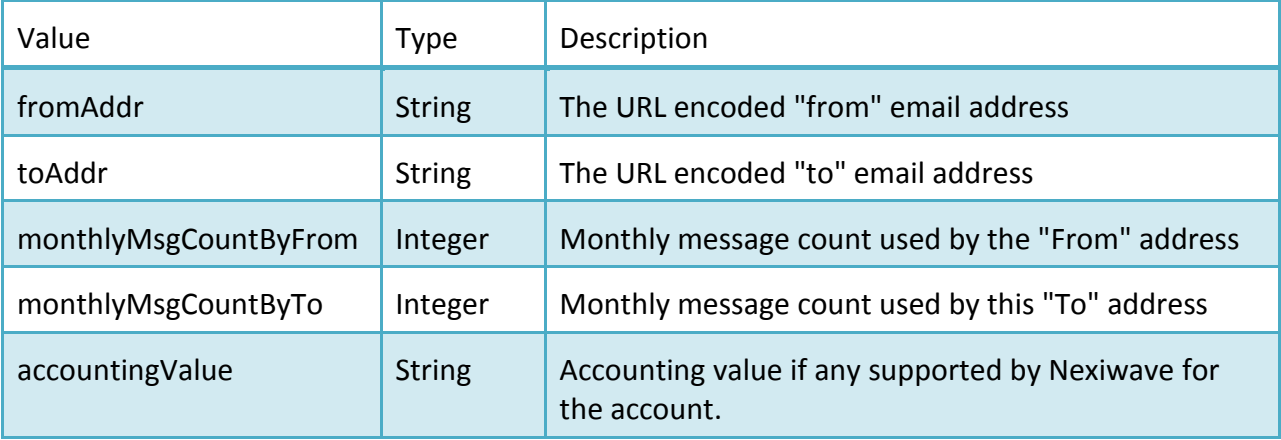

An example URL:

*https://api.customer.com/nexiwave/realtime-check?preauth=sharedpasswd&fromAddr=vm@customer.com&toAddr=john.doe@gmail.com&monthlyMsgCountByF rom=800&monthlyMsgCountByTo=5*

Nexiwave expects one of these string values to be returned from the URL:

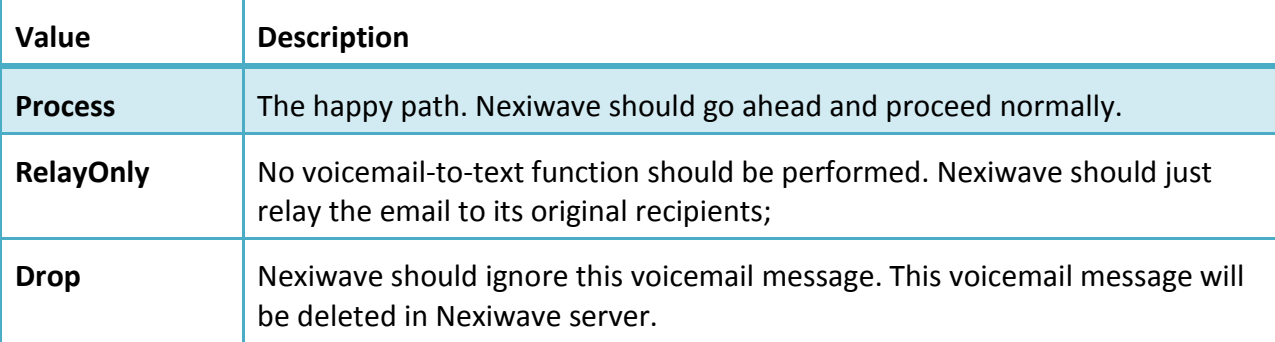

## 3. Notes:

#### 3.1 Multi-recipient

In the case of multiple recipients, the toAddr field will have composite value.

Example, if a voicemail email is instructed to transcribe and send to user1@customer.com and user2@customer.com, and cc to user3@gmail.com, the toAddr query field will have this value:

*to=user1@customer.com;to=user2@customer.com;cc=user3@gmail.com*

## 3.2 Failure Handling

In the case of service failures while invoking the URL, such as timeouts, the default result of "Process" will be used.

### 3.3 Caching

To improve performance, Nexiwave caches the happy path result ("Process") for each fromAddr and toAddr combination for up to five (5) minutes.

### 3.4 Security Considerations

Besides the pre-shared-key method demonstrated by the example URL, this feature can also be secured with Nexiwave's existing security measures, such as IP whitelisting and strong two-way SSL security. Please refer the latest Nexiwave API guide

(http://nexiwave.com/static/api/Nexiwave.Speech.Indexing.SaaS.api.pdf) and contact Nexiwave for setup.